# **SISTEMA SAP - FINANZAS (150h)**

**EL CURSO OFRECE:** Aprender a utilizar la aplicación ERP número 1 en medianas y grandes empresas.

Y a conocer el Sistema SAP, que es un sistema informático que está presente en muchísimos aspectos de la administración empresarial, si estás iniciándote en la administración empresarial o si estás interesado en descubrir qué es el sistema SAP (Systems Aplications Products in Data Processing) en este curso conseguirás aprender todo lo que necesitas.

### **APRENDERÁS:**

- Todos los procesos de negocio: Finanzas y Controlling, Logística, Calidad y Producción.
- Definiciones y enumeración: datos organizativos.
- Definición y enumeración: datos maestros.
- Cada proceso de negocio detallado con sus actividades y comentarios correspondientes.

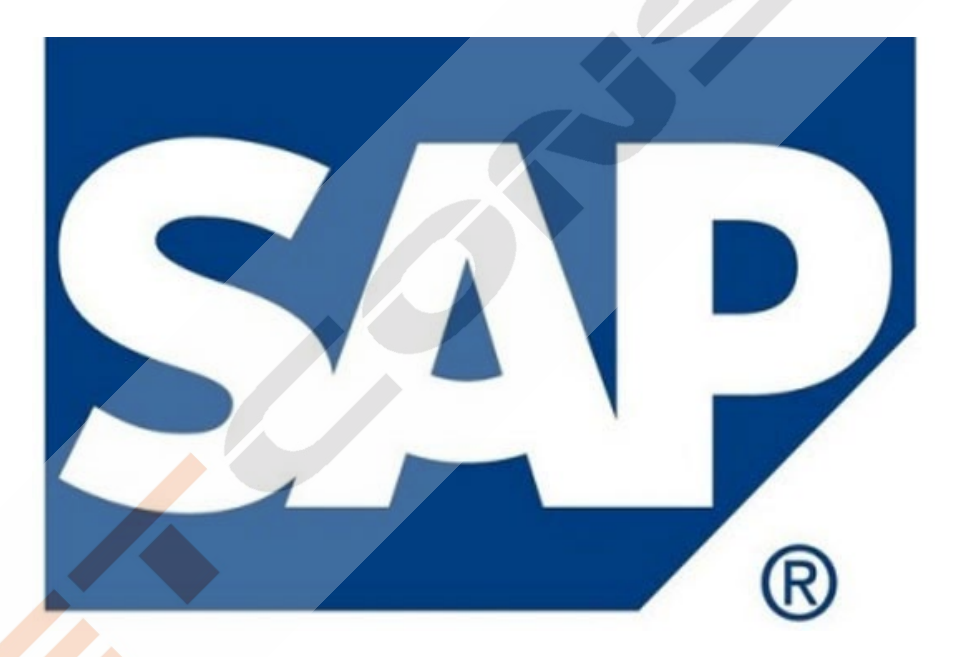

# **CONTENIDO DEL CURSO**

## **TEMAS MULTIMEDIA**

- 1. Introducción SAP
- 2. ERP modular
- 3. Características técnicas SAP
- 4. Módulos SAP
- 5-6. Acceso a versiones IDES SAP de formación
- 7. Configuración de acceso al servidor
- 8. Renovación de claves
- 9. Partes del interface Parte I
- 10. Partes del interface Parte II
- 11. Atajos de teclado
- 12. Favoritos
- 13. Transacciones duplicadas
- 14. Color sistema
- 15. Accesos usuarios

### **MÓDULO HERRAMIENTAS**

- 16. Carpeta herramientas
- 17. Crear nueva sociedad
- 18. Crear sociedad (parte 2)
- 19. Crear empresa del grupo
- 20. Parámetros globales de la sociedad

#### **MÓDULO FINANZAS**

- 21. Carpeta de Finanzas
- 22. Crear Banco
- 23. Alta Deudores
- 24. Consulta saldos de Deudores
- 25. Consulta y modificación de deudores
- 26. Emisión de facturas a deudores
- 27. Alta de acreedores
- 28. Modificación de acreedores
- 29. Registro facturas acreedores
- 30.Saldo de acreedores
- 31. Información de tesorería

#### **SISTEMA INFO**

- 40. Carpeta Sistemas Info
- 41. Antigüedad laboral de los empleados
- 42. Aniversario de empleados

### **MÓDULO RECURSOS HUMANOS**

46. Carpeta recursos humanos 47. Gestión de vuelos y hoteles

### **TEMAS MULTIMEDIA SAP FINANZAS**

- 1. Datos maestros I
- 2. Datos maestros II
- 3. Crear banco
- 4. Cheques
- 5. Procesos y operaciones de cobranzas I
- 6. Procesos y operaciones de cobranzas II
- 7. Procesos y operaciones de cobranzas III
- 8. Procesos y operaciones de cobranzas IV
- 9. Procesos y operaciones de cobranzas V

# **MÓDULO LOGÍSTICA**

- 32. Carpeta de Logística
- 33. Crear Material (parte-1)
- 34. Crear Material (parte-2)
- 35. Consulta de stock
- 36. Controlling análisis proveedores
- 37. Orden de fabricación
- 38. Controlling análisis de logística
- 39. Informes de Compras de material

### **MÓDULO OFICINA**

- 43. Carpeta Oficina
- 44. Gestión de la Agenda
- 45. Gestión de la agenda de empleados

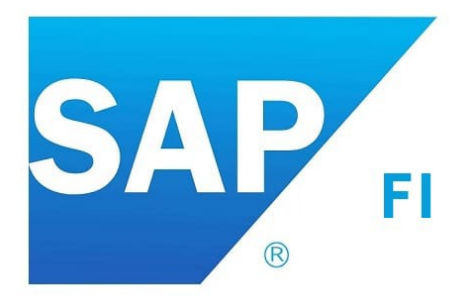

- 10. Procesos y operaciones de cobranzas VI
- 11. Procesos y operaciones de pago I
- 12. Procesos y operaciones de pago II
- 13. Rendición de gastos
- 14. Ingreso de anticipo
- 15. Contabilidad de gastos
- 16. Compensación gastos con anticipo
- 17. Rendición de gastos sin anticipo
- 18. Cheques y efectos I
- 19. Cheques y efectos II
- 20. Cheques y efectos III
- 21. Datos maestros
- 22. Cargar asiento I
- 23. Cargar asiento II
- 24. Cargar asiento III
- 25. Modificación y visualización de documentos
- 26. Anulación de asiento contable
- 27. Documentos periódicos I
- 28. Documentos periódicos II
- 29. Batch Input
- 30. Visualizar y modificar documentos periódicos
- 31. Borrado de documentos periódicos
- 32. Evaluación de los documentos periódicos
- 33. Cargar tipo de cambio
- 34. Abrir y cerrar periodos contables
- 35. Arrastre de saldos libro mayor
- 36. Valoración de moneda extranjera
- 37. Evaluar el resultado de los asientos
- 38. Reportes: Visualización de saldos
- 39. Lista de partidas individuales
- 40. Estructura de Balances
- 41. Impresión de Balances
- 42. Impresión balance sumas y saldos
- 43. Impresión del libro diario
- 44. Creación de activos fijos
- 45. Modificación de activos fijos
- 46. Visualizar activos fijos
- 47. Bloques de activos fijos
- 48. Borrar activos fijos
- 49. Alta de activo fijo contra acreedores
- 50. Baja de activos fijos

### **EJERCICIOS MÓDULO FINANZAS**

Ejercicio 1 SAP FI: XD01. Crear clientes

Ejercicio 2 SAP FI: FD32. Deshabilitar límite de crédito del cliente

Ejercicio 3 SAP FI: XK01. Crear proveedores

Ejercicio 4 SAP FI: FS00. Crear cuentas de mayor

Ejercicio 5 SAP FI: KS01. Crear centros de coste

Ejercicio 6 SAP FI: FB50. Contabilizar cuentas de mayor

Ejercicio 7 SAP FI: FB03. Consultar documentos contables Ejercicio 8 SAP FI: FB60. Contabilizar factura del proveedor Ejercicio 9 SAP FI: F110. Pago factura (pago automático) Ejercicio 10 SAP FI: FBL1N. Consulta de partidas de acreedores (proveedores) Ejercicio 11 SAP FI: FB70. Contabilizar factura a cliente Ejercicio 12 SAP FI: F-28. Cobro de factura a cliente (cobro manual) Ejercicio 13 SAP FI: FBCJ. Ingreso Ejercicio 14 SAP FI: FBCJ. Gasto Ejercicio 15 SAP FI: FK02. Actualizar Grupo de Tesorería de Proveedores Ejercicio 16 SAP FI: FD02. Actualizar Grupo de Tesorería de Clientes Ejercicio 17 SAP FI: FF7B. Visualización del estado de Previsión y Posición de Tesorería Ejercicio 18 SAP FI: AS01. Crear Activo Fijo Ejercicio 19 SAP FI: F-90. Compra de activo fijo (Contabilización) Ejercicio 20 SAP FI: AW01N. Visualizar datos activo fijo Ejercicio 21 SAP FI: S\_PL0\_86000028. Balance Ejercicio 22 SAP FI: FB60. Contabilizar factura acreedor imputando centro de coste Ejercicio 23 SAP FI S\_ALR\_87013611. Informes

### **MANUALES (Formato texto)**

*Manual Sistema SAP* Ejercicio pedido y factura Ejercicios SAP Proyecto implantación SAP en una empresa Guía completa Contabilidad financiera y de gestión Guía completa RRHH Manual programación – ABAP

*TEST AUTOEVALUACION FINAL*